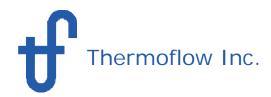

# WHAT IS STEAM MASTER?

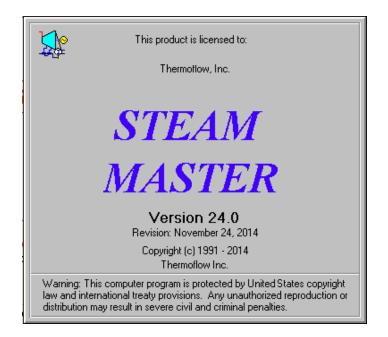

While **STEAM PRO** is the design program for conventional steam cycle plants, **STEAM MASTER** is the associated simulation program for off-design calculations.

- > Use STEAM MASTER to evaluate designs at various ambient conditions and loads.
- ➤ All **STEAM MASTER** hardware inputs has automatically been initialized based on the design, which makes it possible to perform calculations by just changing a few parameters.
- > Since **STEAM MASTER** hardware inputs are editable, the model may be fine tuned to match an existing plant or vendor data.
- ➤ In combination with **PEACE** (Plant Engineering and Construction Estimator), **STEAM MASTER** provides engineering details and cost estimation.

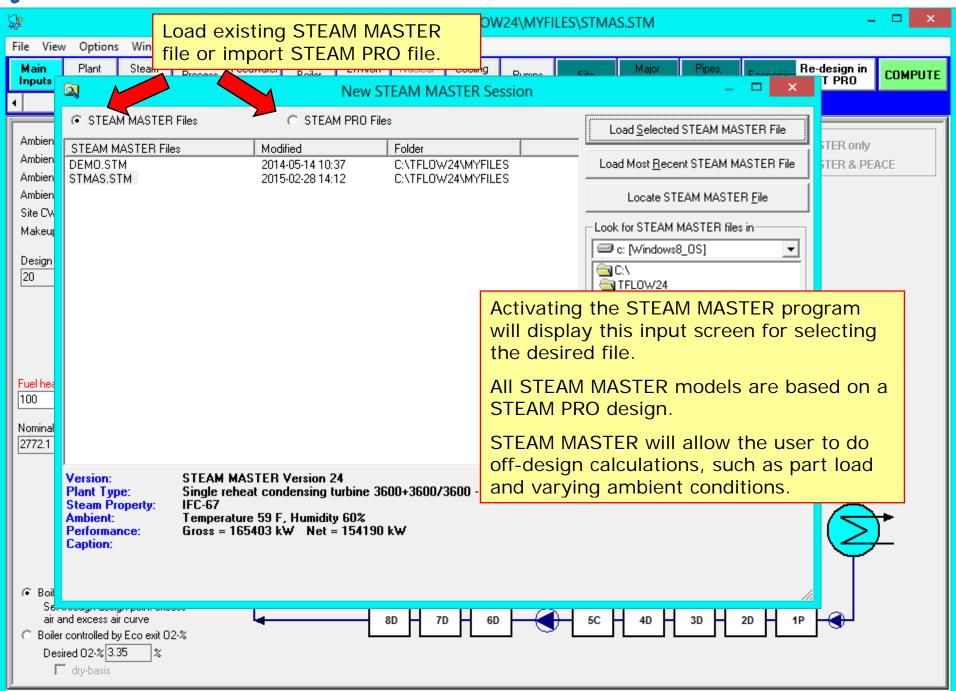

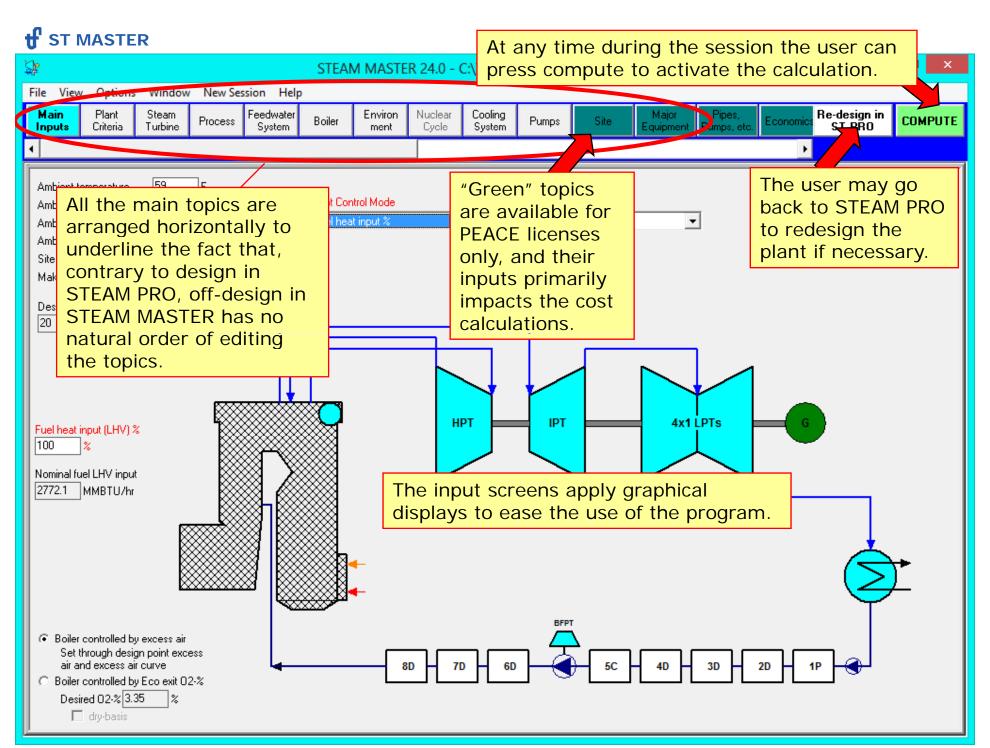

http://www.Thermoflow.ir

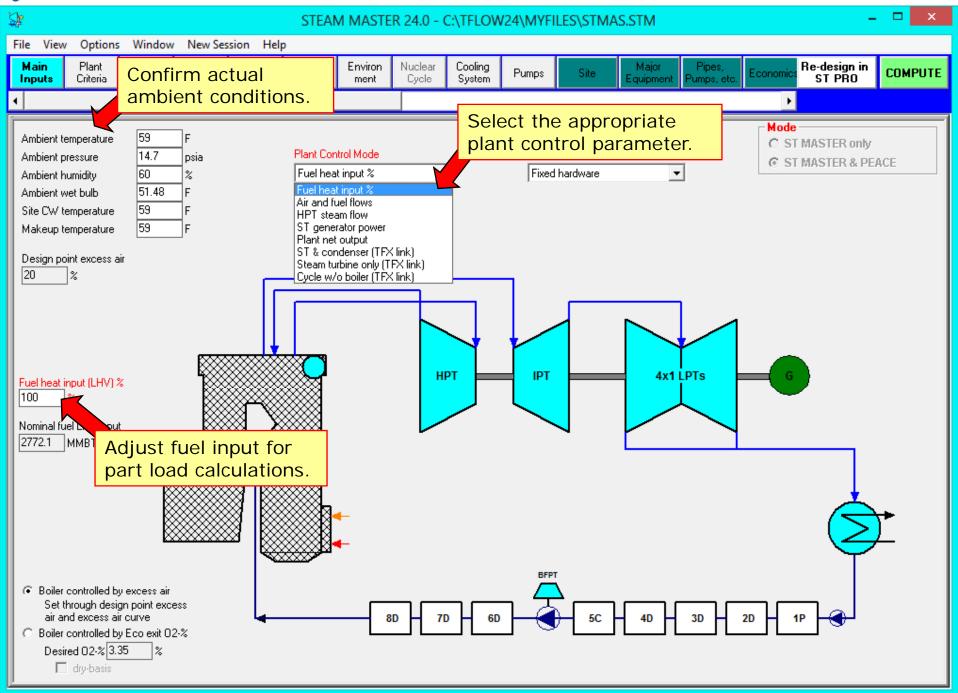

http://www.Thermoflow.ir

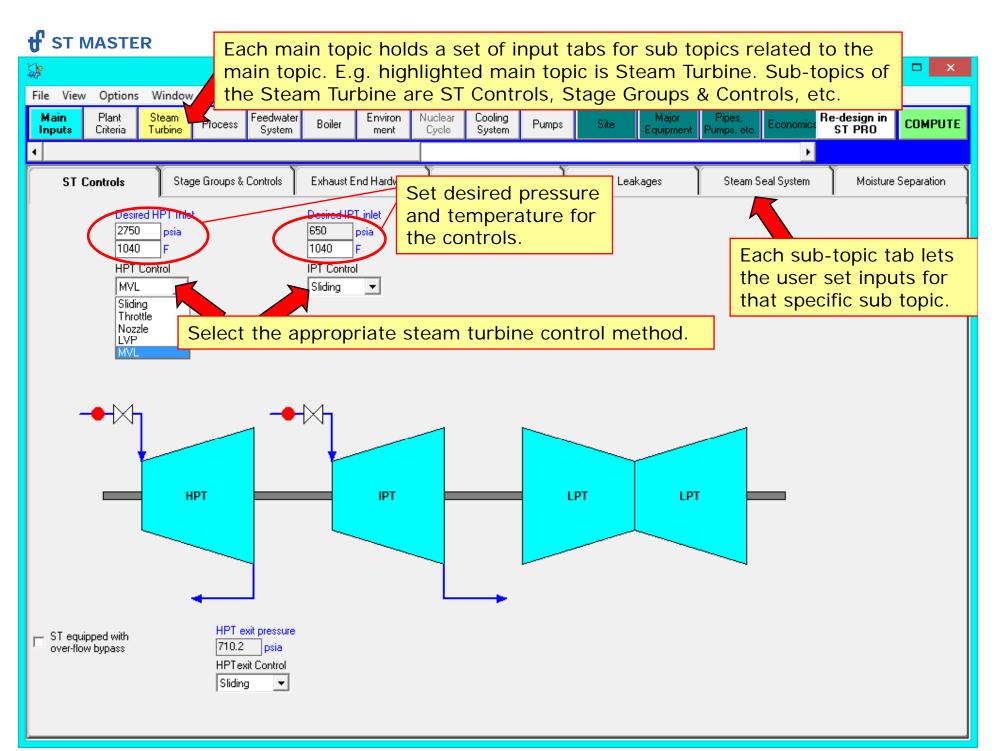

http://www.Thermoflow.ir

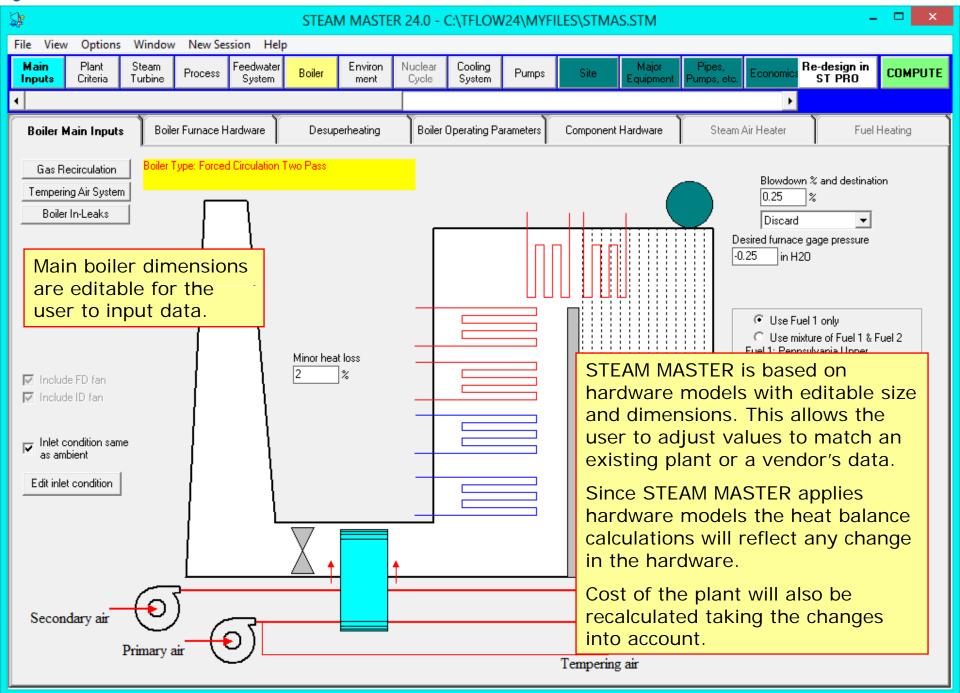

http://www.Thermoflow.ir

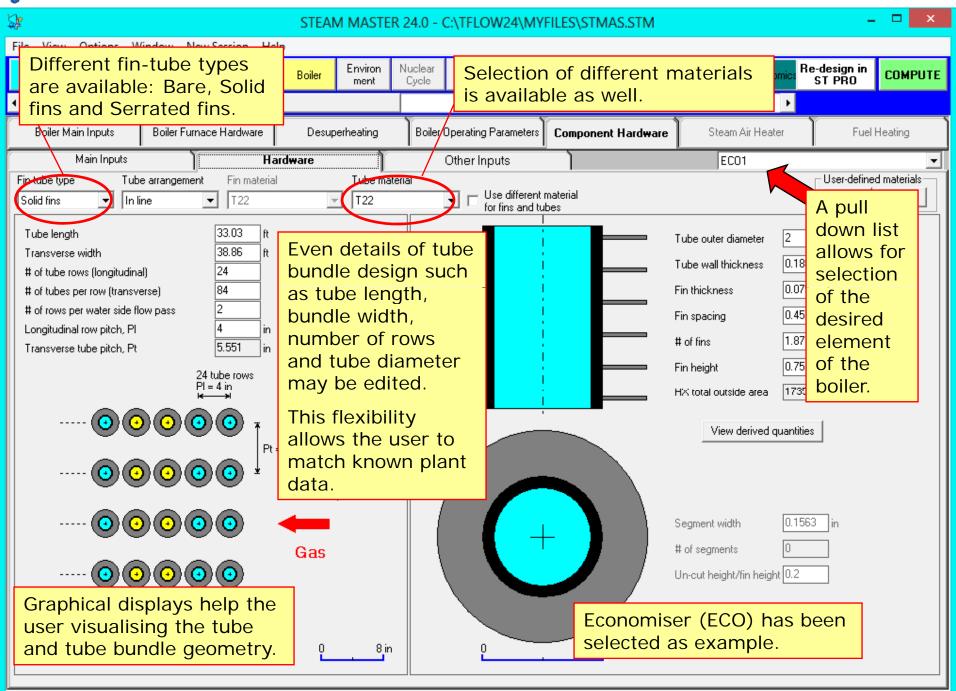

http://www.Thermoflow.ir

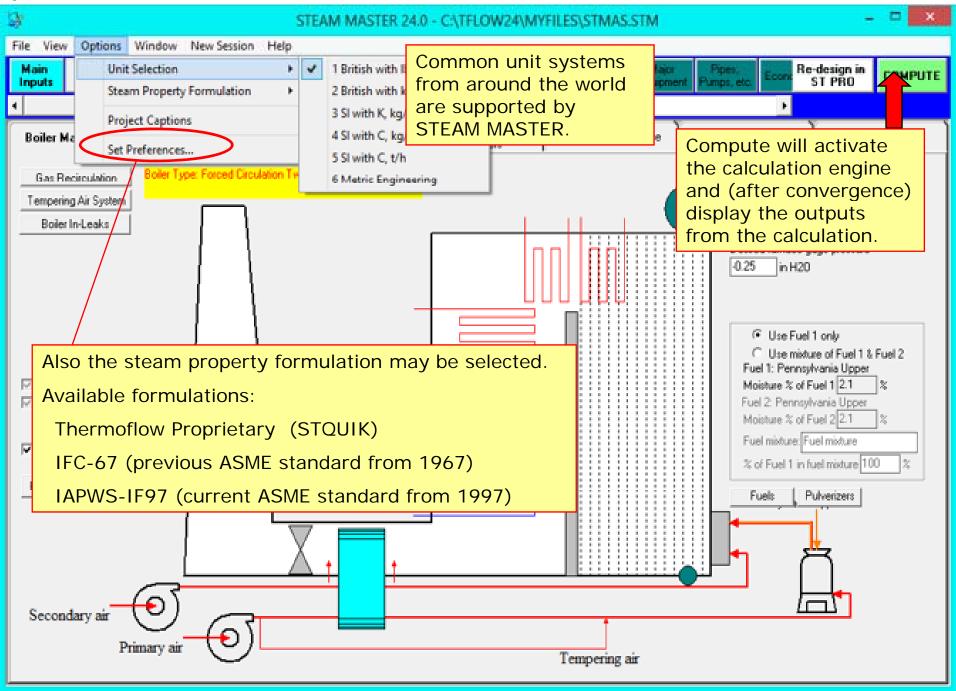

http://www.Thermoflow.ir

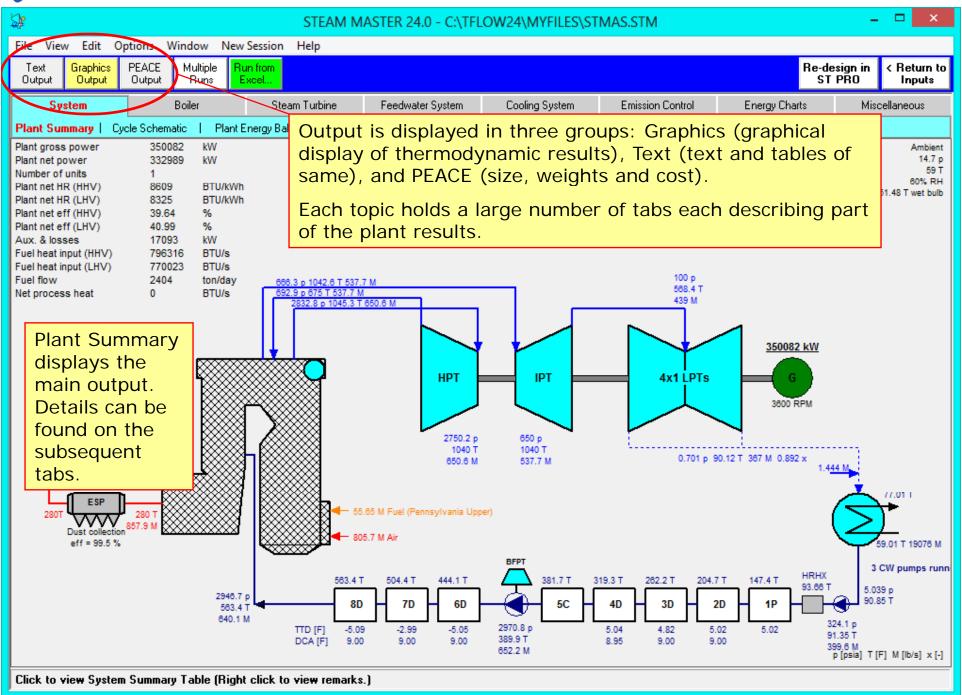

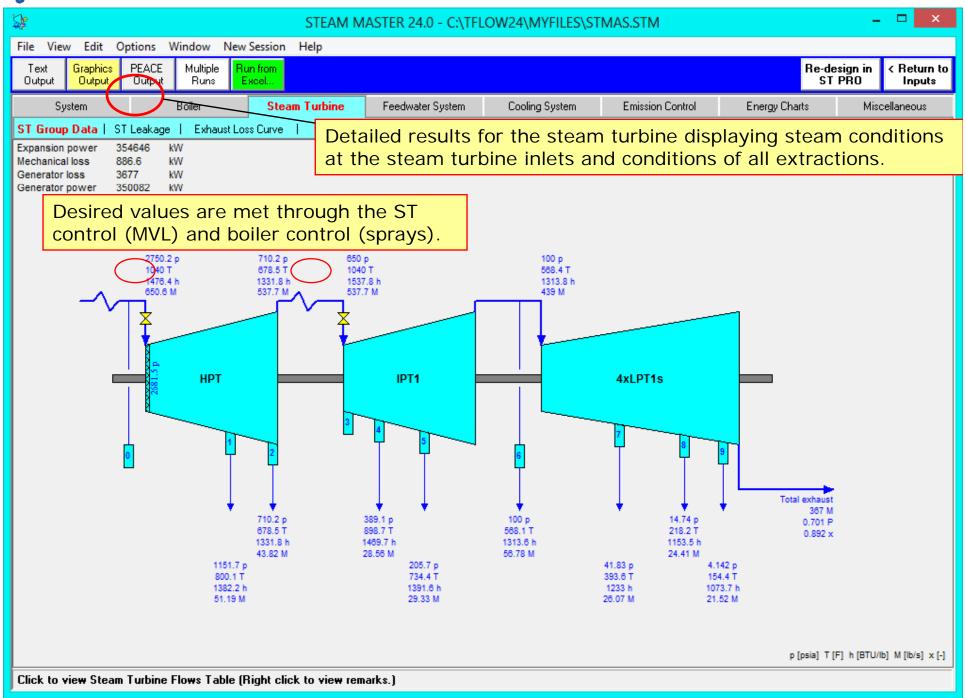

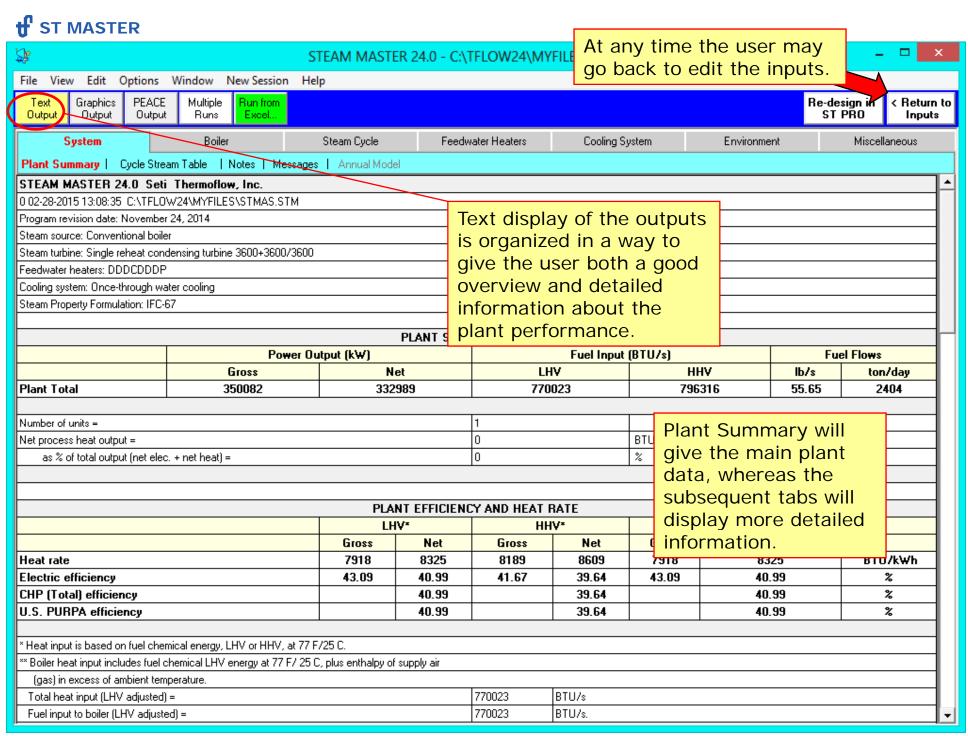

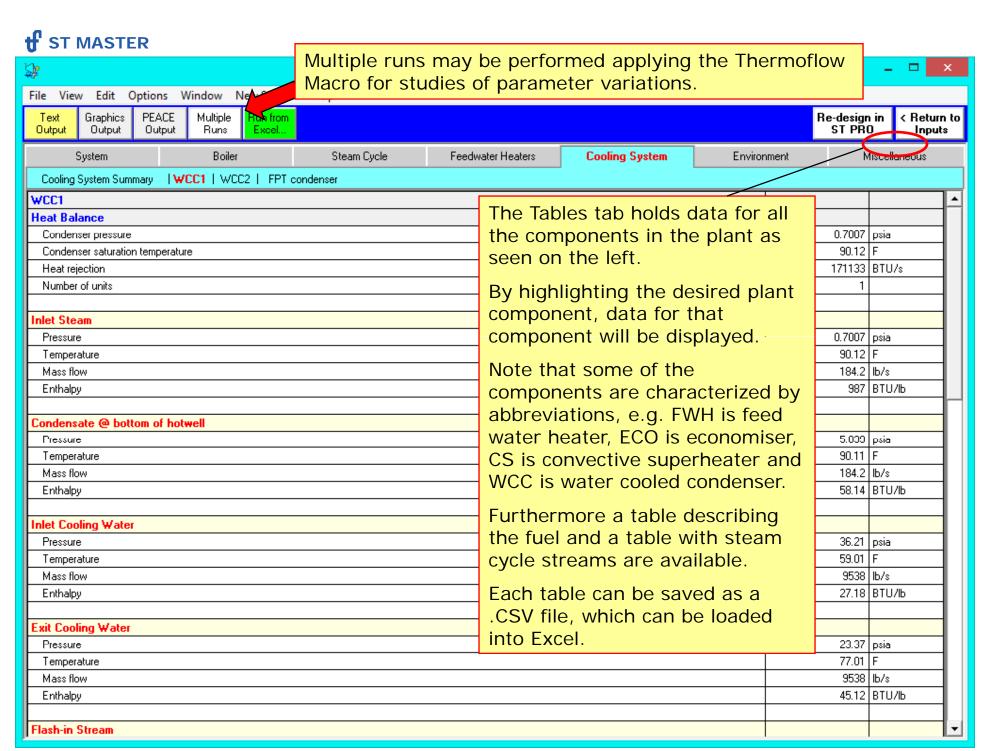

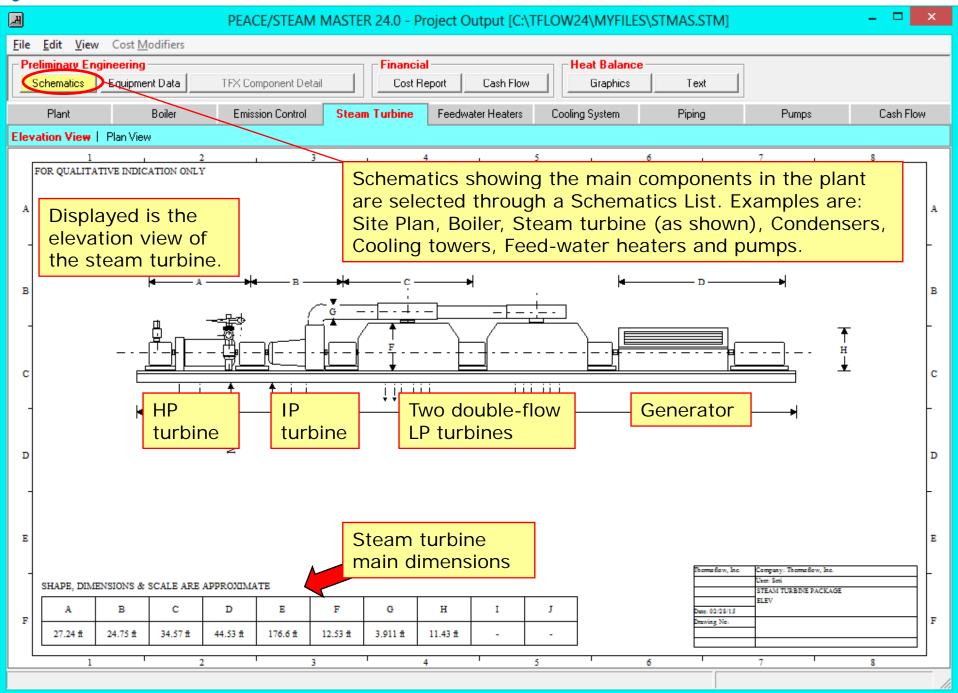

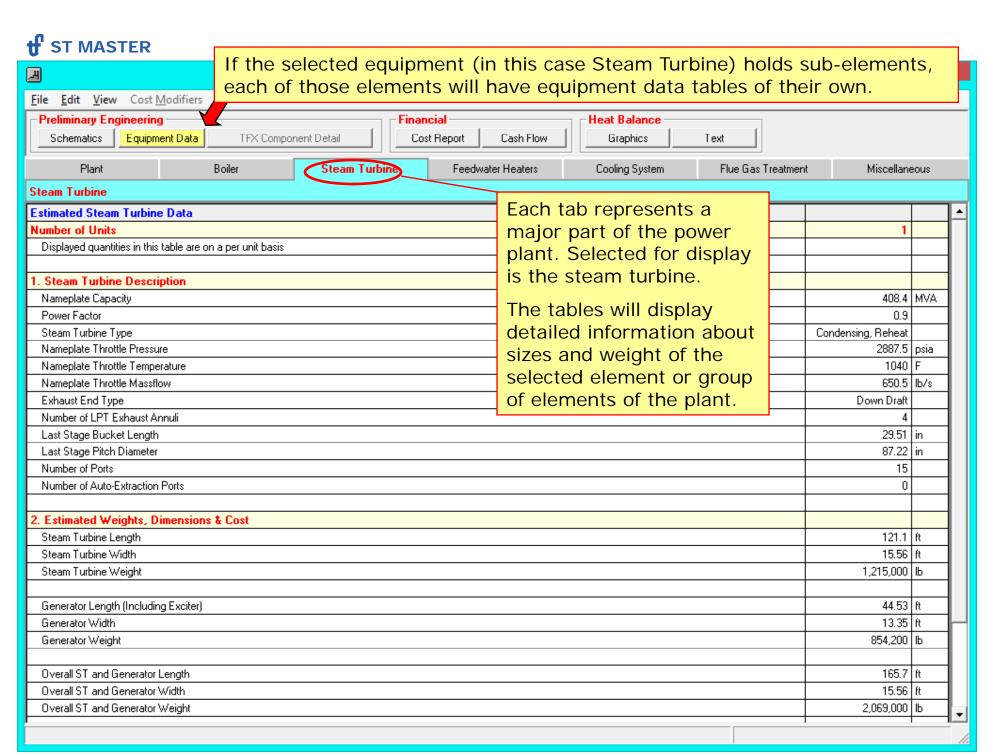

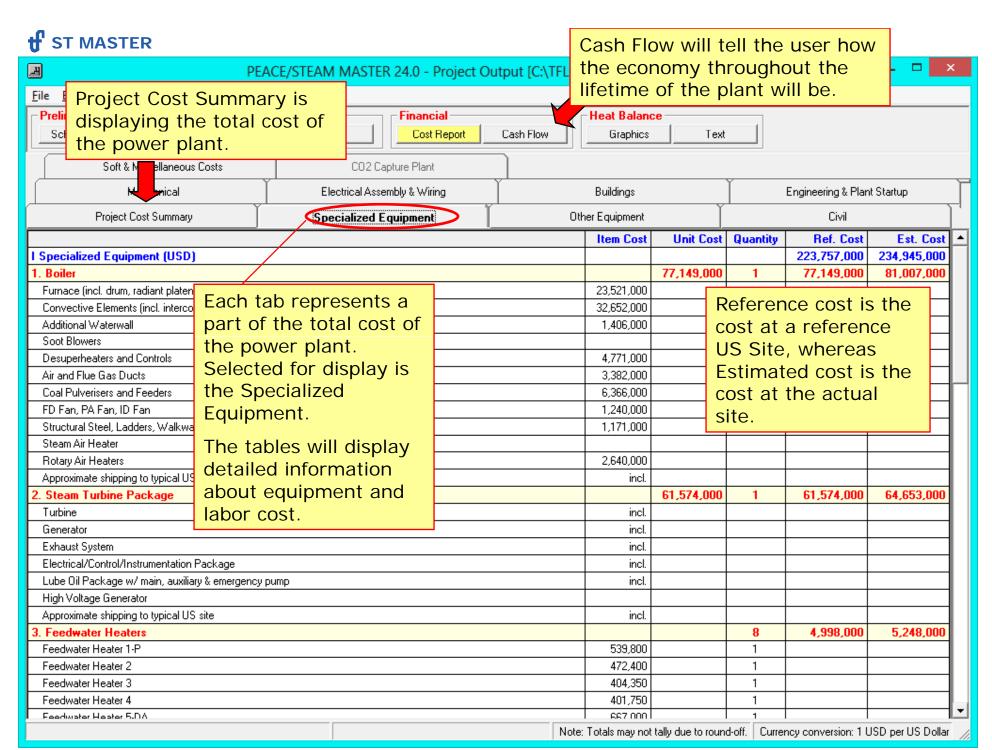

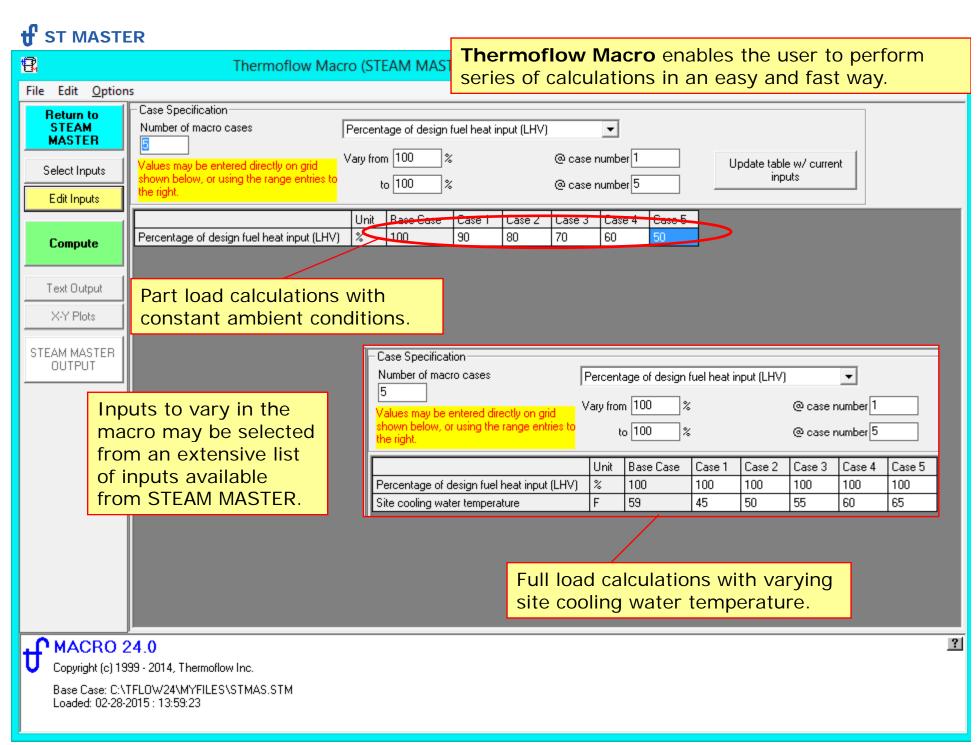

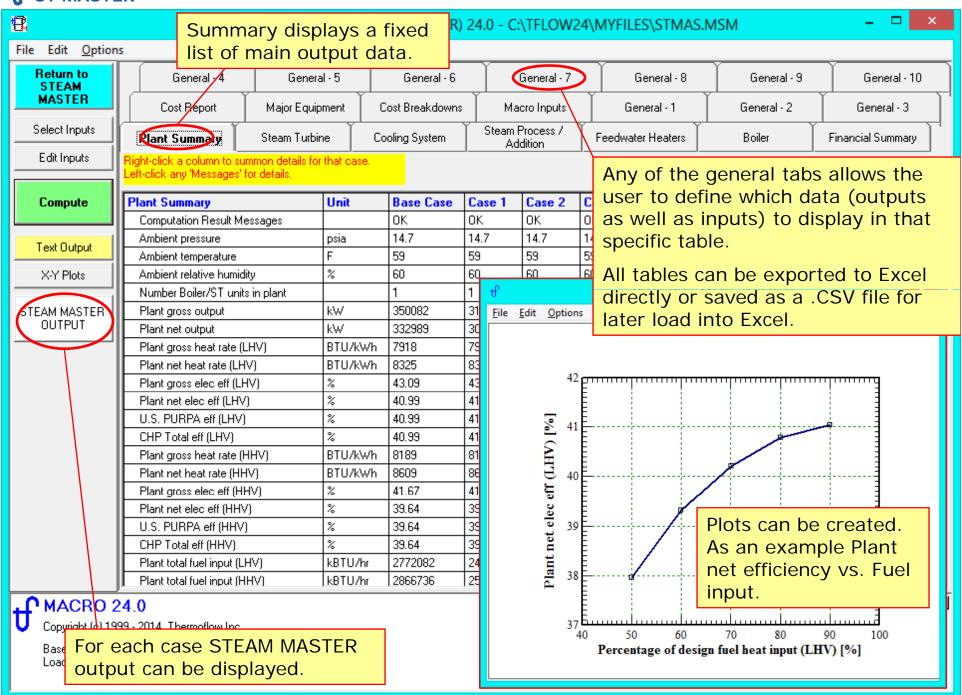

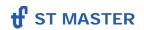

Please contact Thermoflow for further information.

THERMOFLOW, INC.

2 Willow St., STE 100

Southborough, MA 01776

**USA** 

Tel: +1-508-303-5033

Fax: +1-508-303-5022

E-mail: info@thermoflow.com